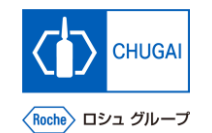

## myBuy **(MYB\_UM\_S004\_08) RFx Guidance**

Chugai Pharmaceutical Co., Ltd. Procurement Department

(ver1.0)

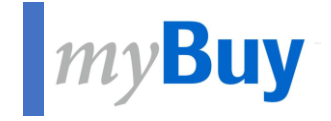

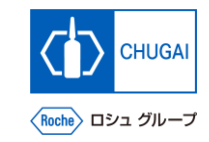

# **Submission of Responses**

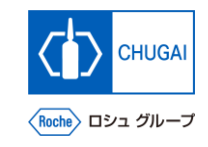

## **MyBuy Submission of Responses**

■ Check the details of the RFx, respond to the **questionnaires and price sheets, and submit them.**

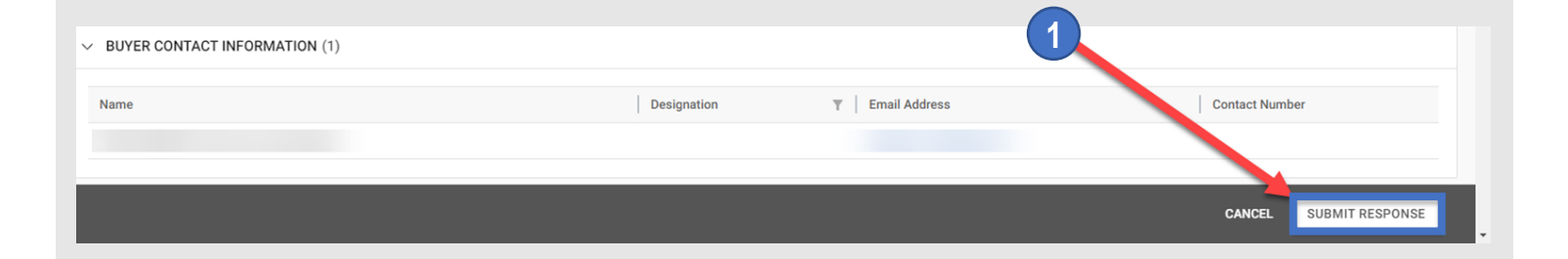

#### **Click SUBMIT RESPONSE.**

**Click YES.** 

**Click OK.**

 **When the response is submitted, the event status changes to Response Submitted.**

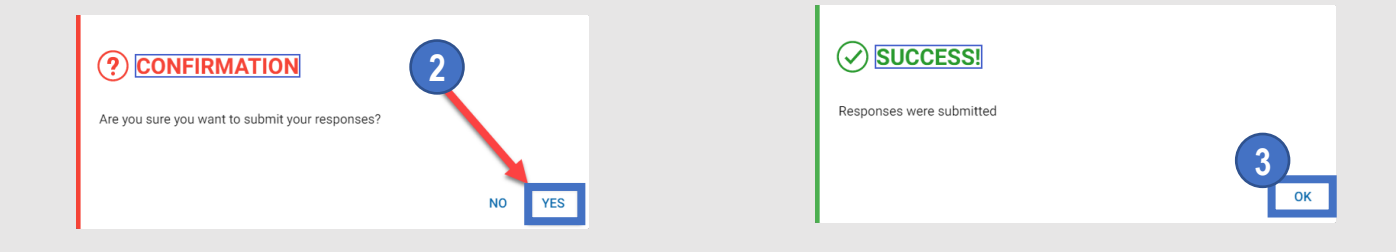

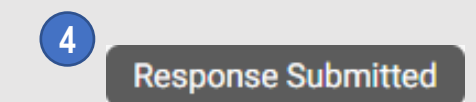

### INNOVATION BEYOND IMAGINATION

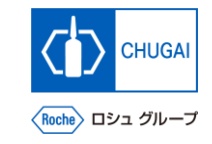

# **Document Information**

#### Basic information

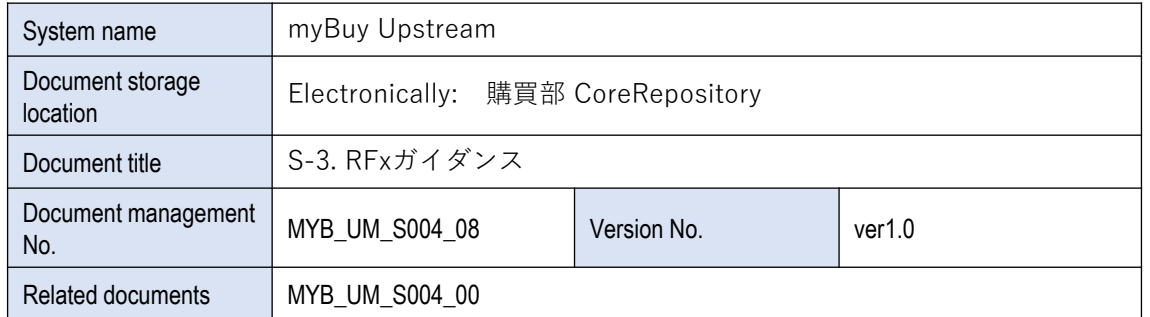

#### Signature of author

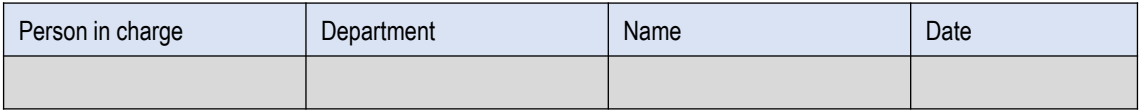

#### Signature of reviewer

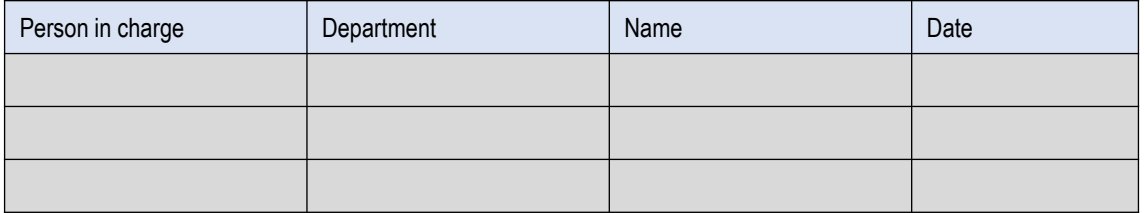

#### Signature of approver

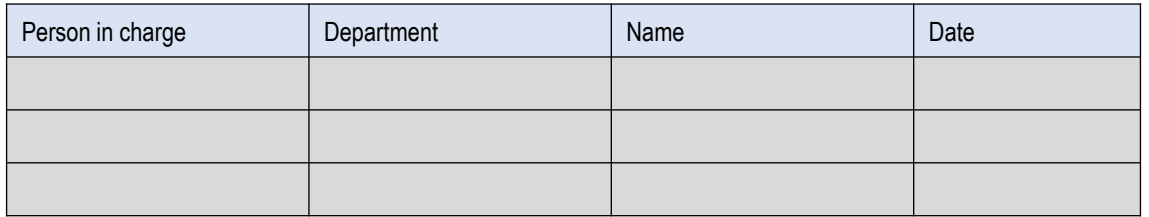

#### Revision history

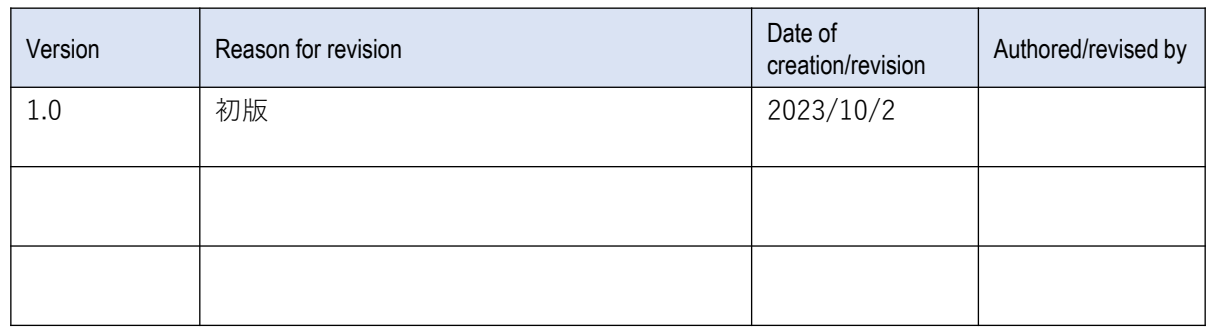